**WIRELESS** COLOURED BULB

## Bulb - assembly and settings / how to do it? Control

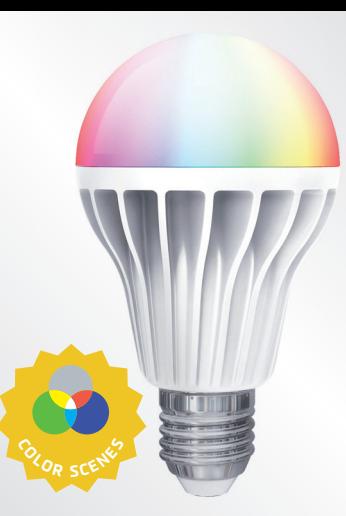

*Replace your existing bulb with the*  wirplpss-cr

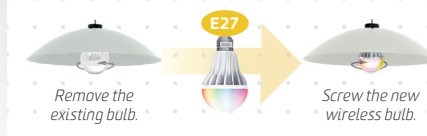

**Settings** 

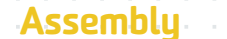

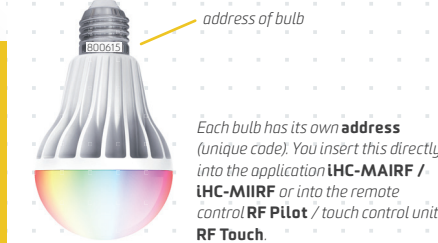

## *Assigning to system units.*

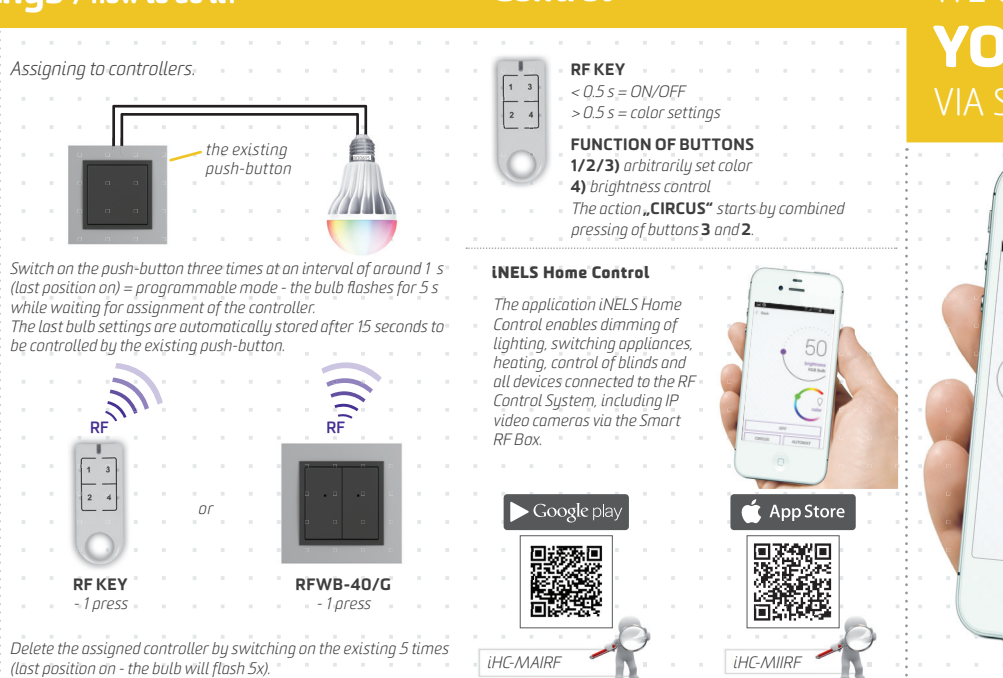

## WE CAN CONTROL YOUR HOME VIA SMARTPHONE!

:25

 $\cdot$  . .

MY HOUSE OBYV

**RGB Busy** 

**Smart RF Box**

 $\bullet$ 

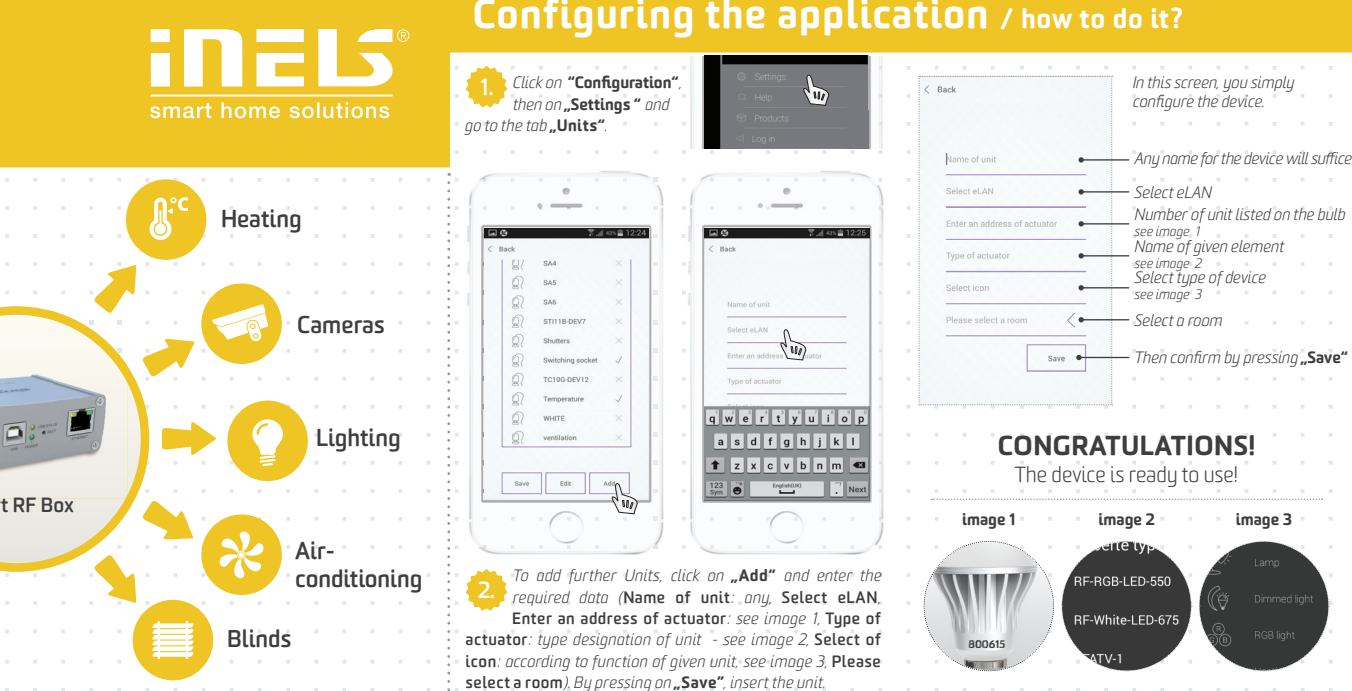

## Configuring the application / how to do it?

02-51/2016 rev.